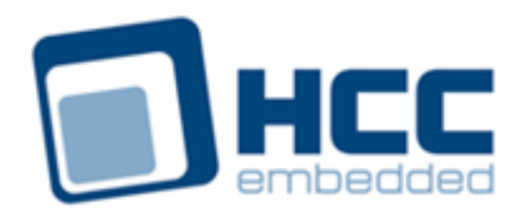

# **USB Device Low Level Driver for Atmel SAM x70 User Guide**

Version 1.10

For use with USBD Low Level Driver for Atmel® SAM x70 versions 1.01 and above

(This supports Atmel® ATSAME70, ATSAMS70, ATSAMV70, and ATSAMV71 micro-controllers.)

Exported on 10/19/2018

All rights reserved. This document and the associated software are the sole property of HCC Embedded. Reproduction or duplication by any means of any portion of this document without the prior written consent of HCC Embedded is expressly forbidden.

HCC Embedded reserves the right to make changes to this document and to the related software at any time and without notice. The information in this document has been carefully checked for its accuracy; however, HCC Embedded makes no warranty relating to the correctness of this document.

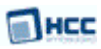

### **Table of Contents**

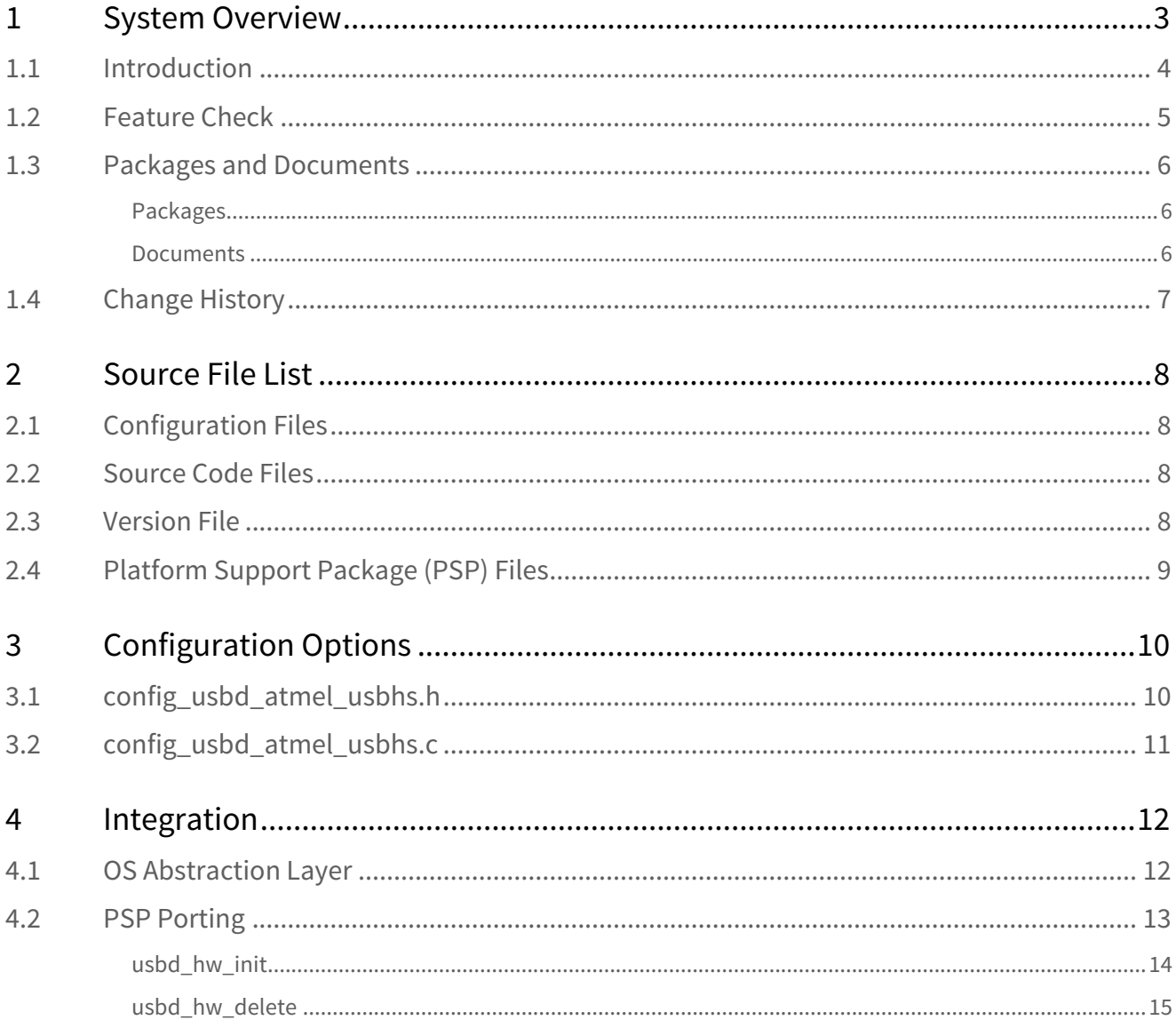

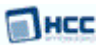

# <span id="page-2-0"></span>**1 System Overview**

This chapter contains the fundamental information for this module.

The component sections are as follows:

- [Introduction](#page-3-0) describes the main elements of the module.
- [Feature Check](#page-4-0) summarizes the main features of the module as bullet points.
- [Packages and Documents](#page-5-0) the Packages section lists the packages that you need in order to use this module. The *Documents* section lists the relevant user guides.
- [Change History](#page-6-0) lists the earlier versions of this manual, giving the software version that each manual describes.

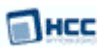

### <span id="page-3-0"></span>**1.1 Introduction**

This guide is for those who want to configure and use the HCC Embedded Low Level Driver for Atmel<sup>®</sup> SAM SAM<sub>SA</sub> x70 module with HCC's USB device stack. This module provides a USB device driver for Atmel® ATSAME70, ATSAMS70, ATSAMV70, and ATSAMV71 micro-controllers. These are used for USB High Speed peripherals.

The driver can handle all USB transfer types and, in conjunction with the USB device stack, can be used with any USB device class driver.

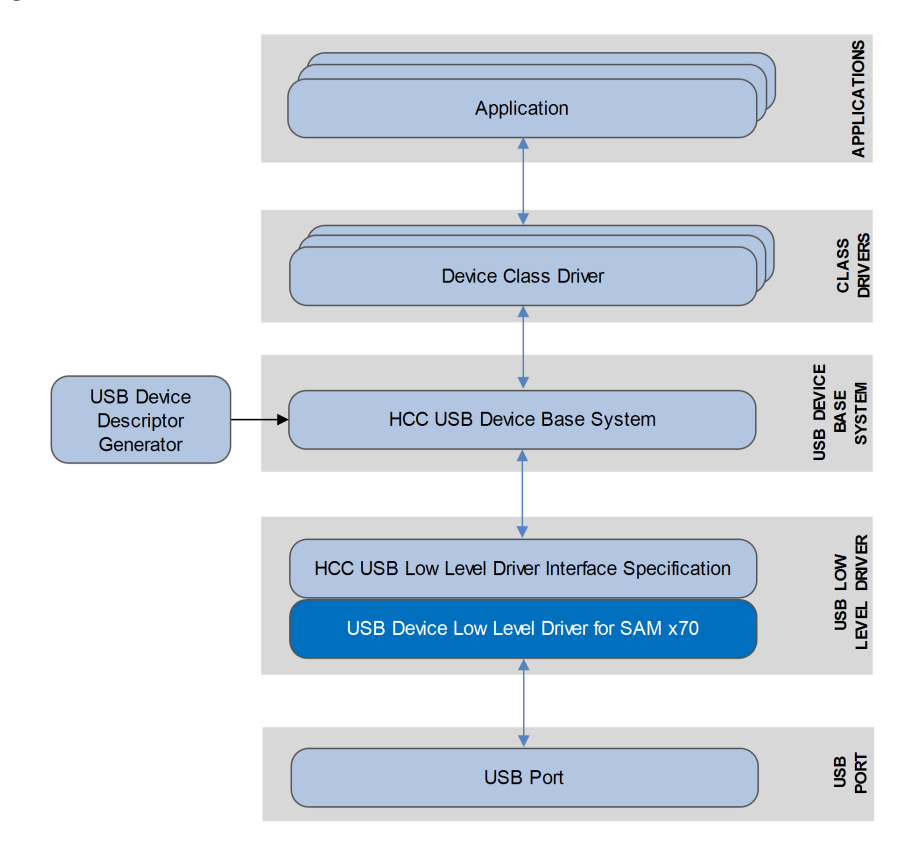

This package provides a low level driver for a USB stack, as shown below.

The low level driver is always started automatically by the USB device stack. The driver is linked to the stack at compile time because each low level driver uses the same function names. This also means that only one driver can run in a system.

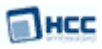

### <span id="page-4-0"></span>**1.2 Feature Check**

The main features of the low level driver are the following:

- Conforms to the HCC Advanced Embedded Framework.
- Designed for integration with both RTOS and non-RTOS based systems.
- Conforms to HCC's USB Device Low Level Driver Specification.
- Integrated with the HCC USB device stack and all its class drivers.
- Can operate as USB High Speed or USB Full Speed driver.
- Supports all USB transfer types: control, bulk, interrupt, and isochronous.
- Provides a USB device driver for Atmel® ATSAME70, ATSAMS70, ATSAMV70, and ATSAMV71 microcontrollers. These are used for USB High Speed peripherals.

### <span id="page-5-0"></span>**1.3 Packages and Documents**

### <span id="page-5-1"></span>Packages

This table lists the packages that you need in order to use this module:

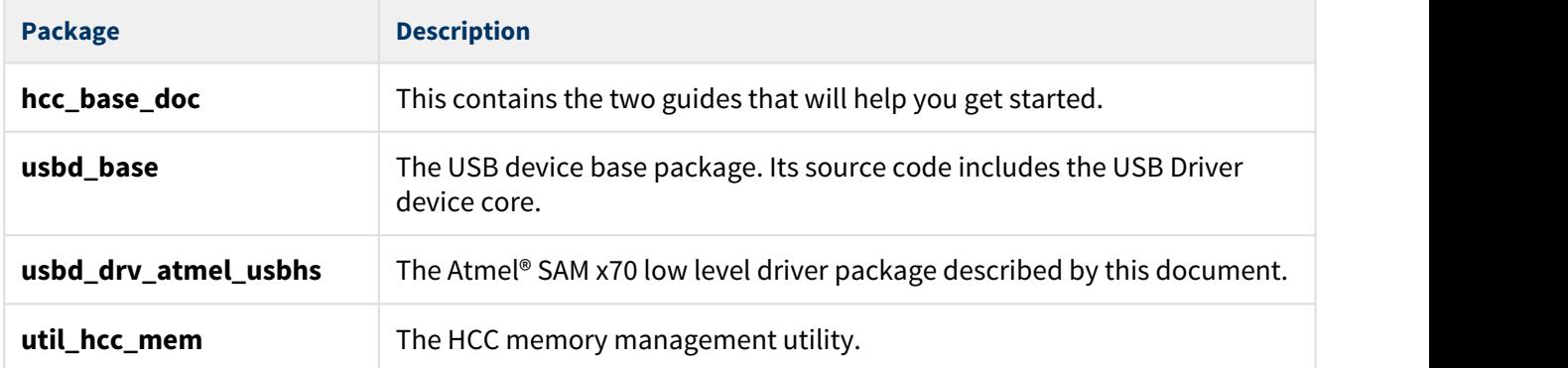

#### <span id="page-5-2"></span>Documents

For an overview of HCC's embedded USB stacks, see [Product Information](http://www.hcc-embedded.com/embedded-systems-software-products/embedded-usb-driver) on the main HCC website.

Readers should note the points in the [HCC Documentation Guidelines](https://doc.hcc-embedded.com/display/HCCDocRoot/HCC+Documentation+Guidelines) on the HCC documentation website.

#### **HCC Firmware Quick Start Guide**

This document describes how to install packages provided by HCC in the target development environment. Also follow the *Quick Start Guide* when HCC provides package updates.

#### **HCC Source Tree Guide**

This document describes the HCC source tree. It gives an overview of the system to make clear the logic behind its organization.

#### **HCC Embedded USB Device Base System User Guide**

This document defines the USB device base system upon which the complete USB stack is built.

#### **USB Device Low Level Driver for Atmel® SAM x70 User Guide**

This is this document.

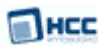

### <span id="page-6-0"></span>**1.4 Change History**

To view or download manuals, see [USB Device PDFs.](https://doc.hcc-embedded.com/display/HCCDocRoot/USB+Device+PDFs#USBDevicePDFs-USBDLLDforAtmelSAMX70)

For the history of changes made to the package code itself, see [History: usbd\\_drv\\_atmel\\_usbhs.](https://doc.hcc-embedded.com/display/HCCDocRoot/History%3A+usbd_drv_atmel_usbhs)

The current version of this manual is 1.10. The full list of versions is as follows:

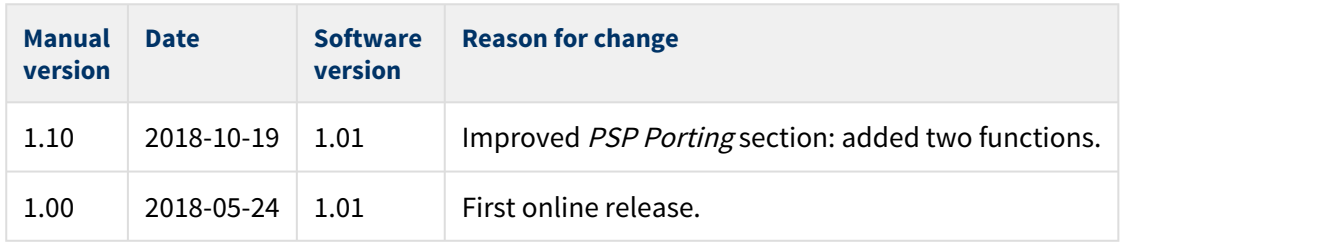

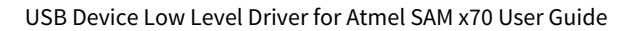

#### Пнсс

# <span id="page-7-0"></span>**2 Source File List**

This section describes all the source code files included in the system. These files follow the HCC Embedded standard source tree system, described in the [HCC Source Tree Guide](https://doc.hcc-embedded.com/display/STQSG/Source+Tree+Guide). All references to file pathnames refer to locations within this standard source tree, not within the package you initially receive.

**Note:** Do not modify any of these files except the configuration files and the PSP files.

### <span id="page-7-1"></span>**2.1 Configuration Files**

These files are in the directory **src/config**.

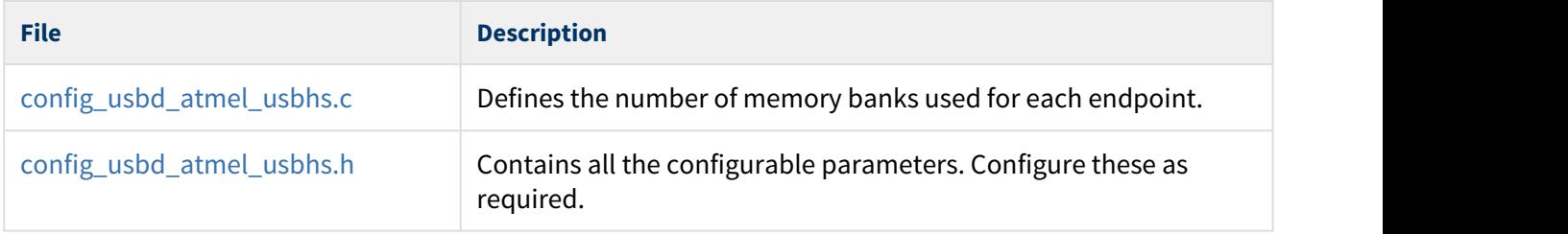

### <span id="page-7-2"></span>**2.2 Source Code Files**

These source code files are in the directory **src/usb-device/usb-drivers**. **These files should only be modified by HCC.**

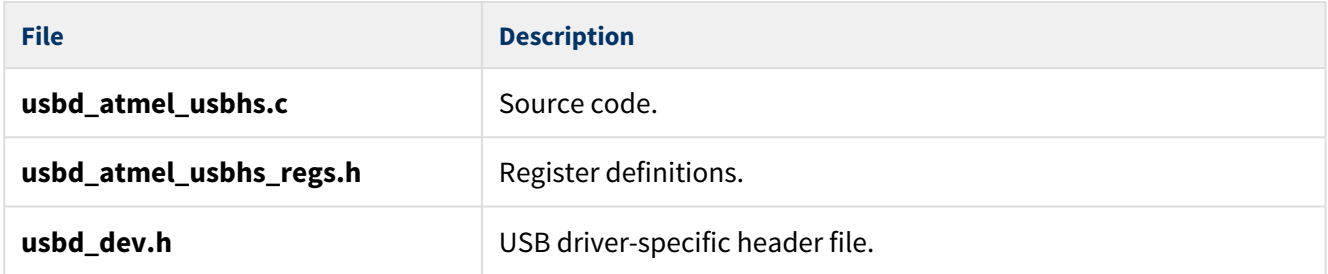

### <span id="page-7-3"></span>**2.3 Version File**

The file **src/version/ver\_usbd\_atmel\_usbhs.h** contains the version number of this module. This version number is checked by all modules that use this module to ensure system consistency over upgrades.

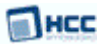

### <span id="page-8-0"></span>**2.4 Platform Support Package (PSP) Files**

These files are in the directory **src/psp/target**. They provide functions and elements the core code may need to use, depending on the hardware.

#### **Note:**

- These are PSP implementations for the specific micro-controller and development board; you may need to modify these to work with a different micro-controller and/or board. See [PSP Porting](#page-12-0) for details.
- In the package these files are offset to avoid overwriting an existing implementation. Copy them to the root **hcc** directory for use.

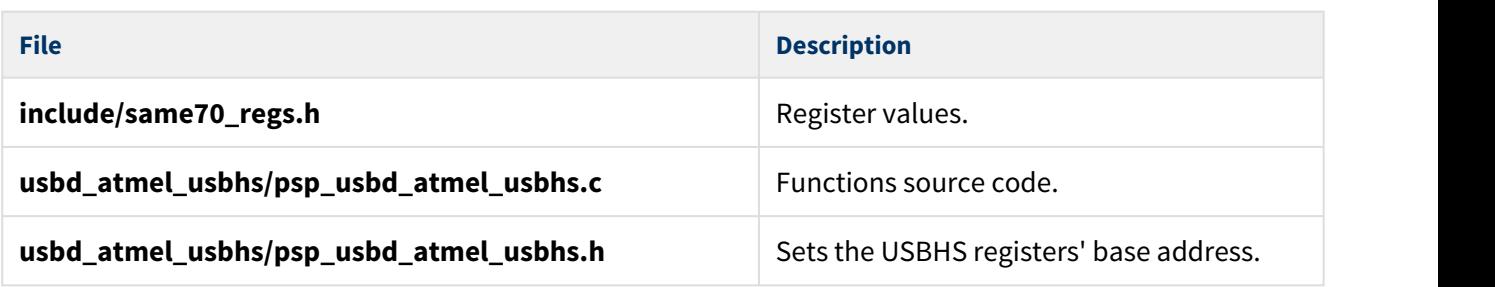

The PSP also has a version file, **src/version/ver\_psp\_usbd\_atmel\_usbhs.h**.

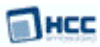

# <span id="page-9-0"></span>**3 Configuration Options**

These are controlled by two files in the directory **src/config**.

- [config\\_usbd\\_atmel\\_usbhs.h](#page-9-1)
- [config\\_usbd\\_atmel\\_usbhs.c](#page-10-0)

### <span id="page-9-1"></span>**3.1 config\_usbd\_atmel\_usbhs.h**

Set the following system configuration options in the file **src/config/config\_usbd\_atmel\_usbhs.h**. This section lists the available options and their default values.

#### **NO\_OF\_HW\_EP**

The number of hardware endpoints; the maximum is 10. The default is 10.

#### **GET\_N\_BANKS( ep )**

The number of banks a specific endpoint shall use. EP0 always uses 1 bank.

The default is ( ep <  $1 ? 0 :$  ( atmel\_usbhs\_ep\_bank\_cfg[( ep ) - 1] - 1 ) )

#### **ATMEL\_DEVICE\_ISR**

The device interrupt. The default is ISR\_ID( USBD\_ISR, DEVICE\_ISR )

#### **ATMEL\_DEVICE\_INT\_PRIO**

The interrupt priority. The default is configLIBRARY\_LOWEST\_INTERRUPT\_PRIORITY

#### **ATMEL\_EPT\_DIR\_IN**

The endpoint direction. Keep the default of 1 to make this input.

#### **ATMEL\_EPT\_DIR\_OUT**

The endpoint direction. Set this to of 1 to make this output. The default is 0.

#### **ATMEL\_ENABLE\_LOW\_POWER\_MODE**

Set this to 1 to enable low power mode. The default is 0.

#### **ATMEL\_FORCE\_FS**

Set this to 1 to force Full Speed operation (for testing). The default is 0.

### <span id="page-10-0"></span>**3.2 config\_usbd\_atmel\_usbhs.c**

This file defines the number of memory banks used for each endpoint. For example, for an ATSAME70 the minimum is 1 and the maximum is 3, but only for EP1 and EP2. Please refer to the product datasheet for details for your device, or contact HCC support for help

```
const uint8_t atmel_usbhs_ep_bank_cfg[NO_OF_HW_EP - 1] =
\{3 /* EPI * /, 3 /* EP2 */
, 2 /* EP3 */
, 1 / * EP4 */, 1 / * EP5 */, 1 / * EP6 */, 1 / * EP7 */, 1 /* EP8 */
, 1 / * EP9 */};
```
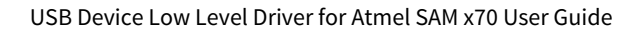

# <span id="page-11-0"></span>**4 Integration**

This section specifies the elements of this package that need porting, depending on the target environment.

### <span id="page-11-1"></span>**4.1 OS Abstraction Layer**

All HCC modules use the OS Abstraction Layer (OAL) that allows the module to run seamlessly with a wide variety of RTOSes, or without an RTOS.

This module requires the following OAL elements:

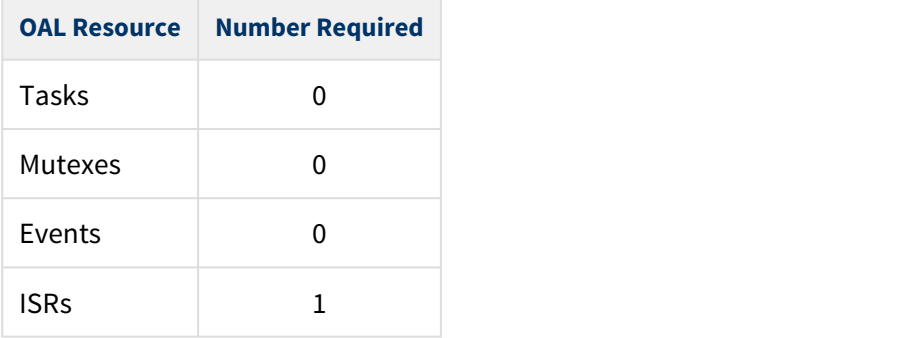

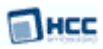

### <span id="page-12-0"></span>**4.2 PSP Porting**

The Platform Support Package (PSP) is designed to hold all platform-specific functionality, either because it relies on specific features of a target system, or because this provides the most efficient or flexible solution for the developer. For full details of its functions and macros, see the HCC Base Platform Support Package User Guide.

The module makes use of the following standard PSP functions:

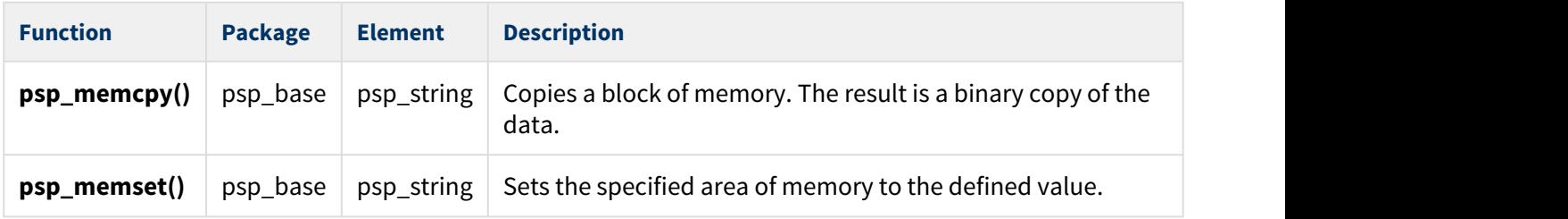

The module makes use of the following standard PSP macro:

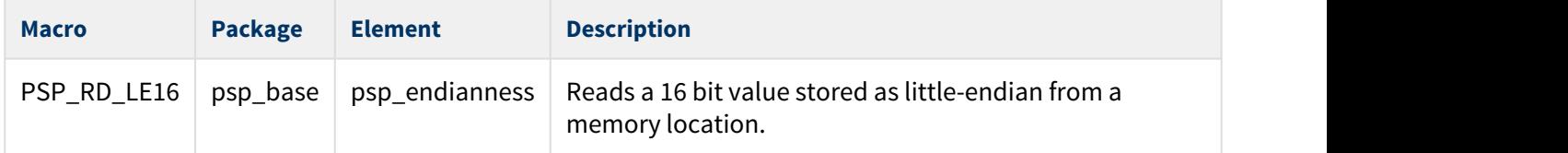

The module makes use of the following PSP functions, provided by the PSP to perform particular tasks. Their design makes it easy for you to port them to work with your hardware solution. The package includes samples in the **psp\_usbd\_atmel\_usbhs.c** file.

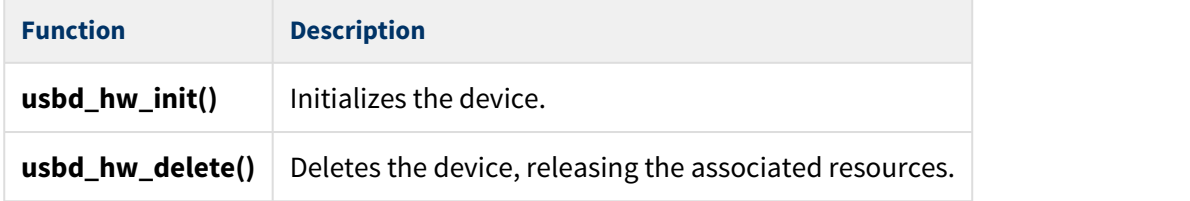

These are described in the sections which follow.

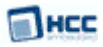

#### <span id="page-13-0"></span>usbd\_hw\_init

This function is provided by the PSP to initialize the device.

#### **Note:** Call this function first.

#### **Format**

**int** usbd\_hw\_init ( **void** )

#### **Arguments**

None.

#### **Return Values**

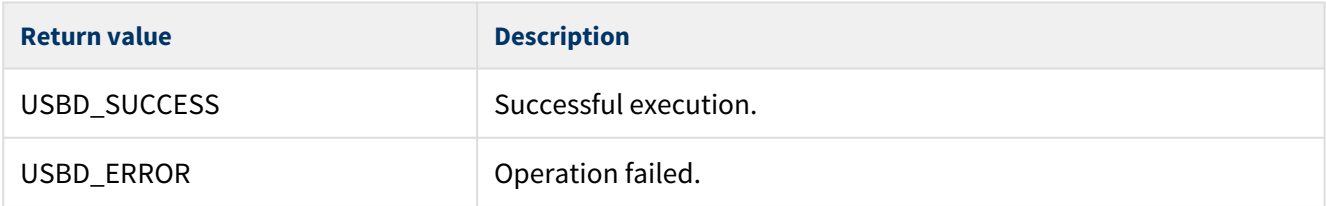

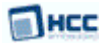

#### <span id="page-14-0"></span>usbd\_hw\_delete

This function is provided by the PSP to delete the device, releasing the associated resources.

#### **Format**

**int** usbd\_hw\_delete( **void** )

#### **Arguments**

None.

#### **Return Values**

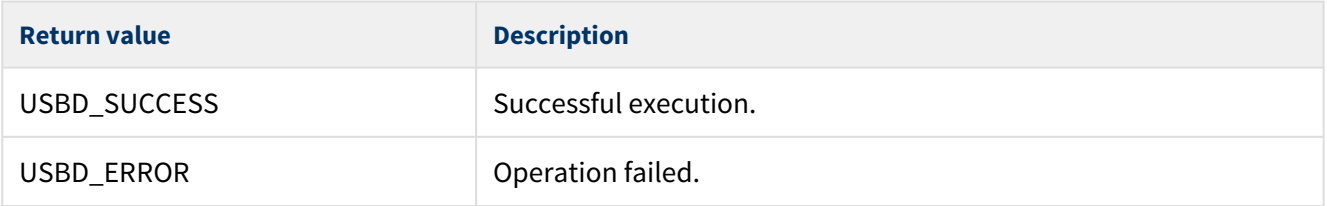